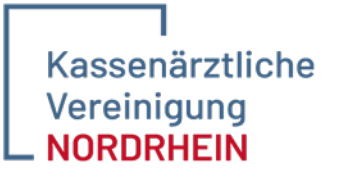

Engagiert für Gesundheit.

Abteilung Qualitätssicherung 40182 Düsseldorf

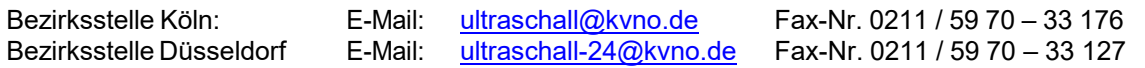

### **Antrag auf Genehmigung zur Durchführung ultraschalldiagnostischer Leistungen**

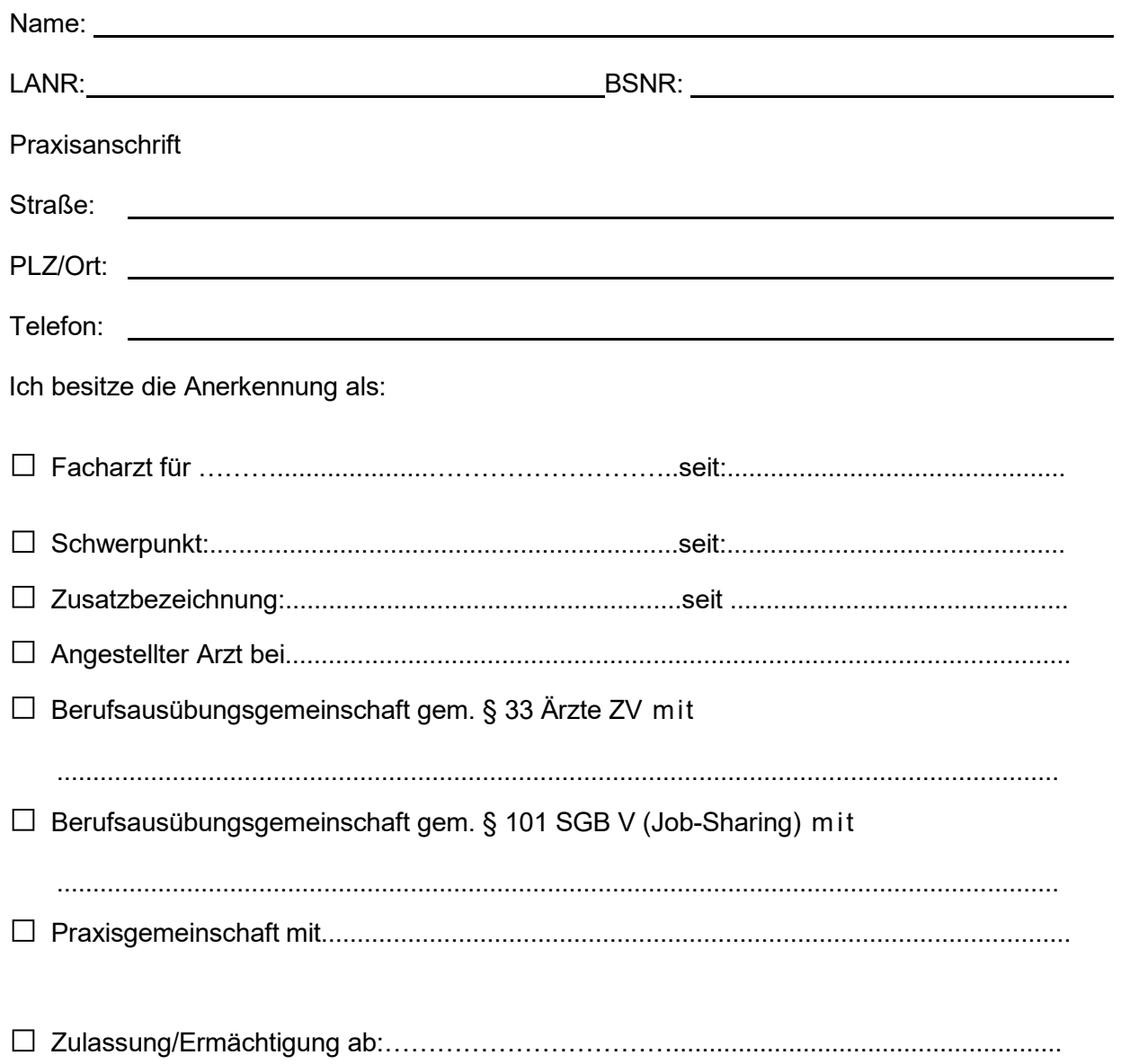

Bitte fügen Sie folgende Unterlagen (in Kopie) Ihrem Antrag bei:

- 1. Facharzturkunde
- 2. Zeugnisse / Kursbescheinigungen / Zertifikate
- 3. Richtlinie über den Inhalt der Weiterbildungsordnung der Ärztekammer (nur, wenn Sie die Facharztprüfung in einem anderen KV-Bereich absolviert haben)
- 4. Bestätigung der Hersteller-/Lieferfirma

### **Ich stelle den Antrag**

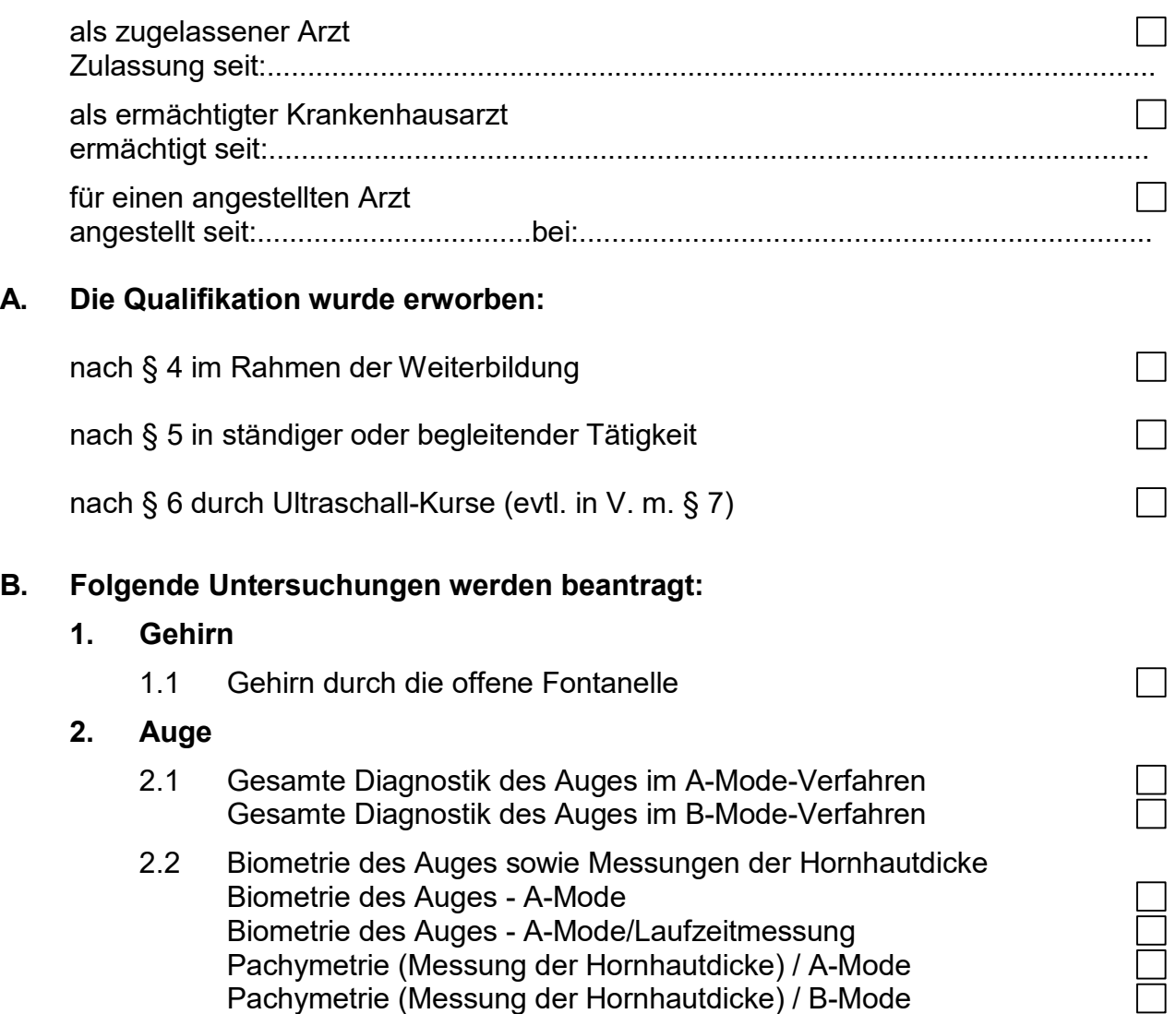

### **3. Kopf und Hals**

- 3.1 Nasennebenhöhlen A-Mode
- 3.1 Nasennebenhöhlen B-Mode
- 3.2 Gesichts- und Halsweichteile (einschl. Speicheldrüsen)
- 3.3 Schilddrüse

П  $\Box$  $\Box$ 

П

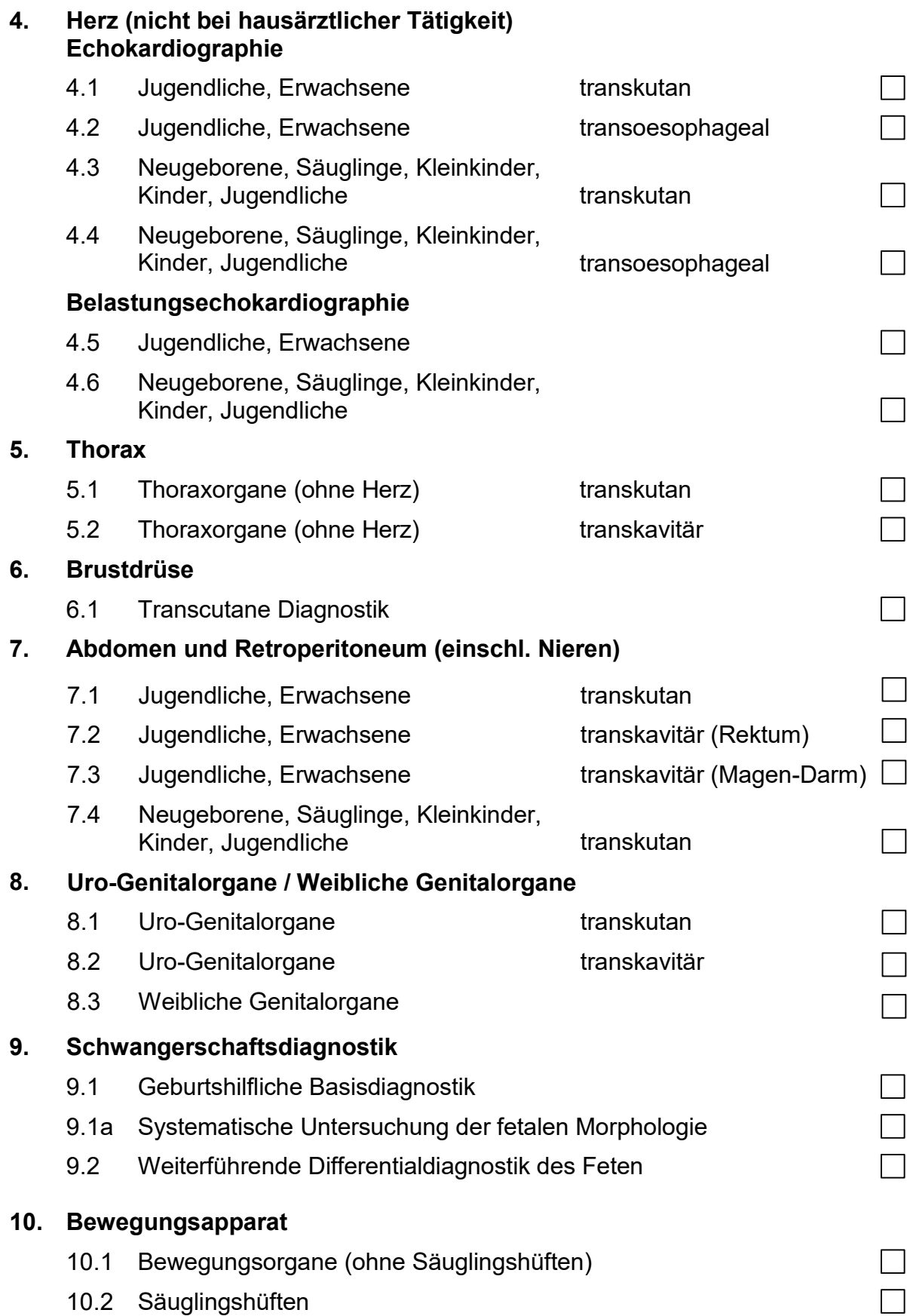

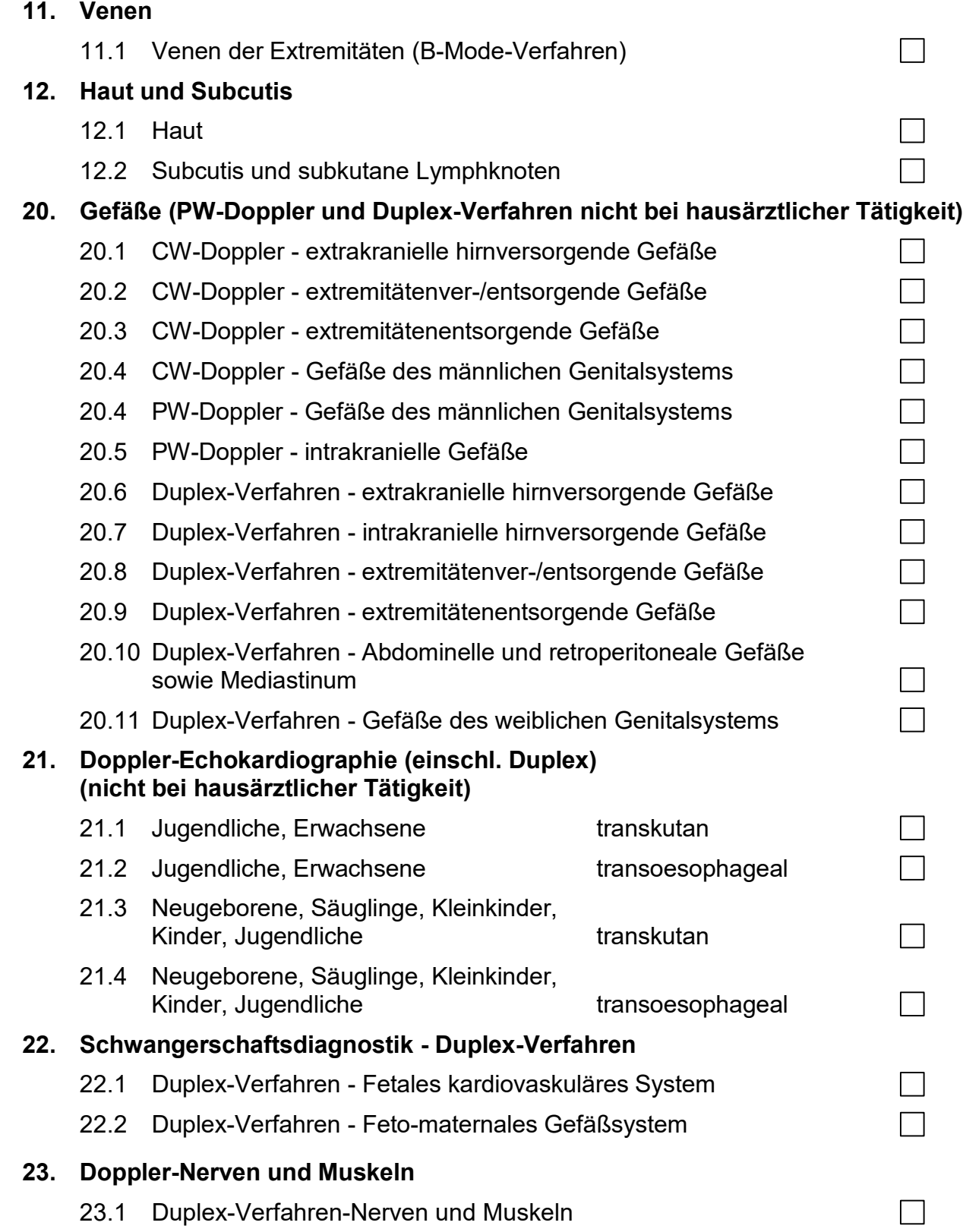

# **C. Angaben über die apparative Ausstattung zur Ultraschalldiagnostik**

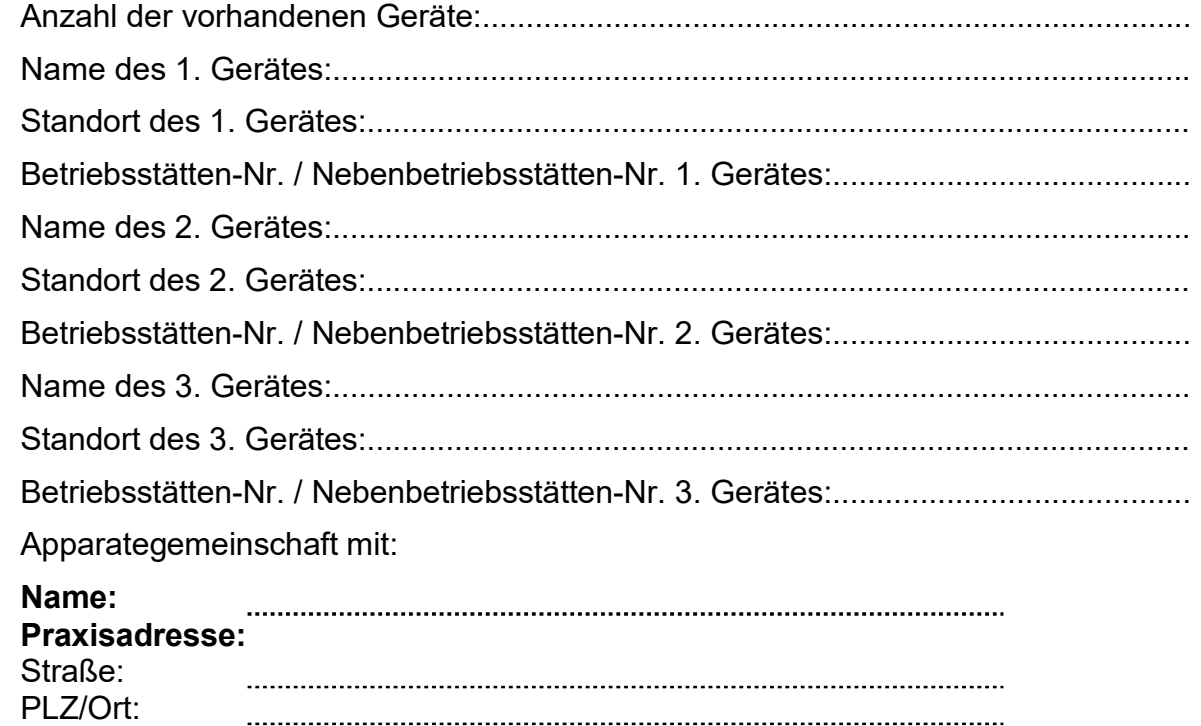

## **D. Erklärung**

Ich versichere, dass die in diesem Antragsformular gemachten Angaben vollständig und richtig sind. Mir ist bekannt, dass unrichtige Angaben zur Unwirksamkeit der Genehmigung zur Abrechnung ultraschalldiagnostischer Leistungen im Rahmen der vertragsärztlichen Versorgung führen können.

Mir ist bekannt, dass ich verpflichtet bin, jede Änderung der Einrichtung zur Ultraschalldiagnostik unverzüglich der Bezirksstelle der Kassenärztlichen Vereinigung Nordrhein mitzuteilen.

Ich erkläre mich damit einverstanden, dass sich die Ultraschall-Kommission davon überzeugen kann, dass die in Betrieb befindliche Ultraschalleinrichtung den Bestimmungen gemäß Anlage III der Ultraschall-Vereinbarung entspricht.

Ich verpflichte mich zur persönlichen Leistungserbringung (insbesondere z. B. bei einer Apparategemeinschaft, Mitbenutzung der Krankenhauseinrichtung).

Zu jeder diagnostischen Leistung wird von mir persönlich ein Befund und eine Beurteilung niedergelegt.

Datum Stempel und Unterschrift Im Falle der Anstellung<br>des Antragstellers Stempel und Unterschri

Stempel und Unterschrift des Ärztlichen Leiters der Einrichtung/ des MVZ bzw. des Praxisinhabers

Hinweis:

Die beantragten Leistungen dürfen erst mit erteilter Genehmigung durchgeführt und abgerechnet werden. Die Genehmigung kann nicht nachträglich mit Wirkung für die Vergangenheit erteilt werden.